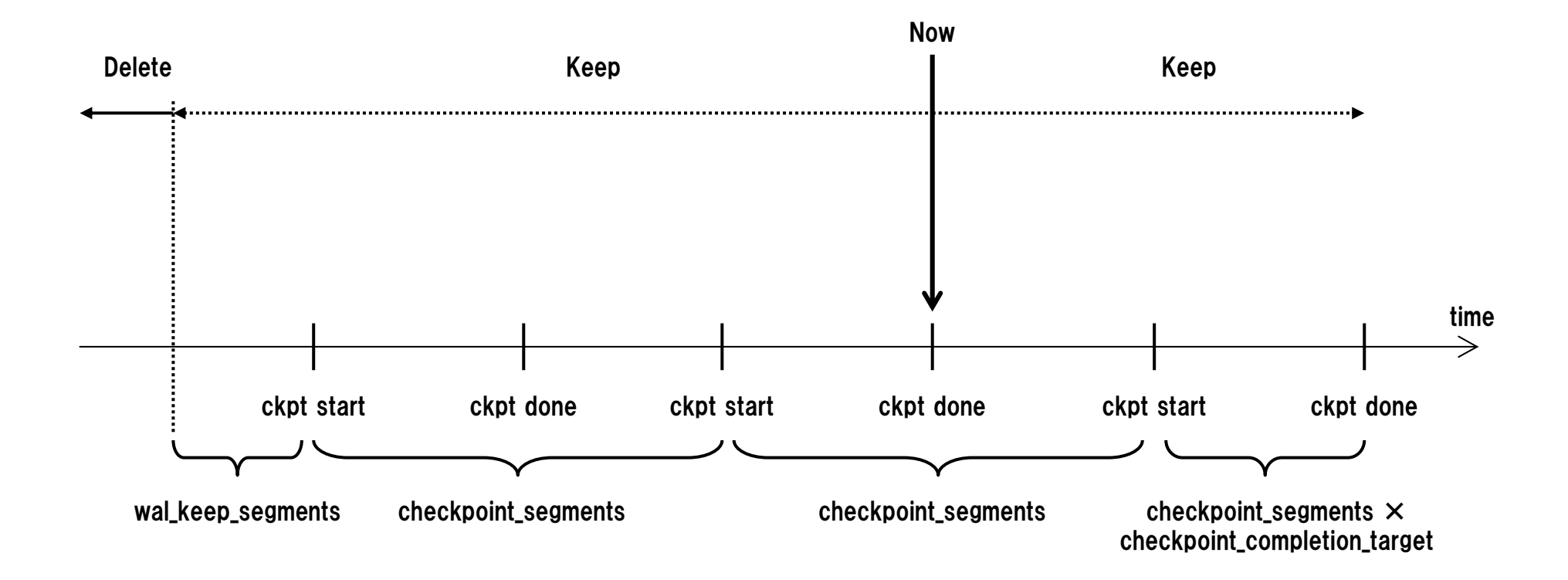

maximum number of WAL files in pg\_xlog

 $=$  (2 + checkpoint\_completion\_target)  $\times$  checkpoint\_segments + wal\_keep\_segments